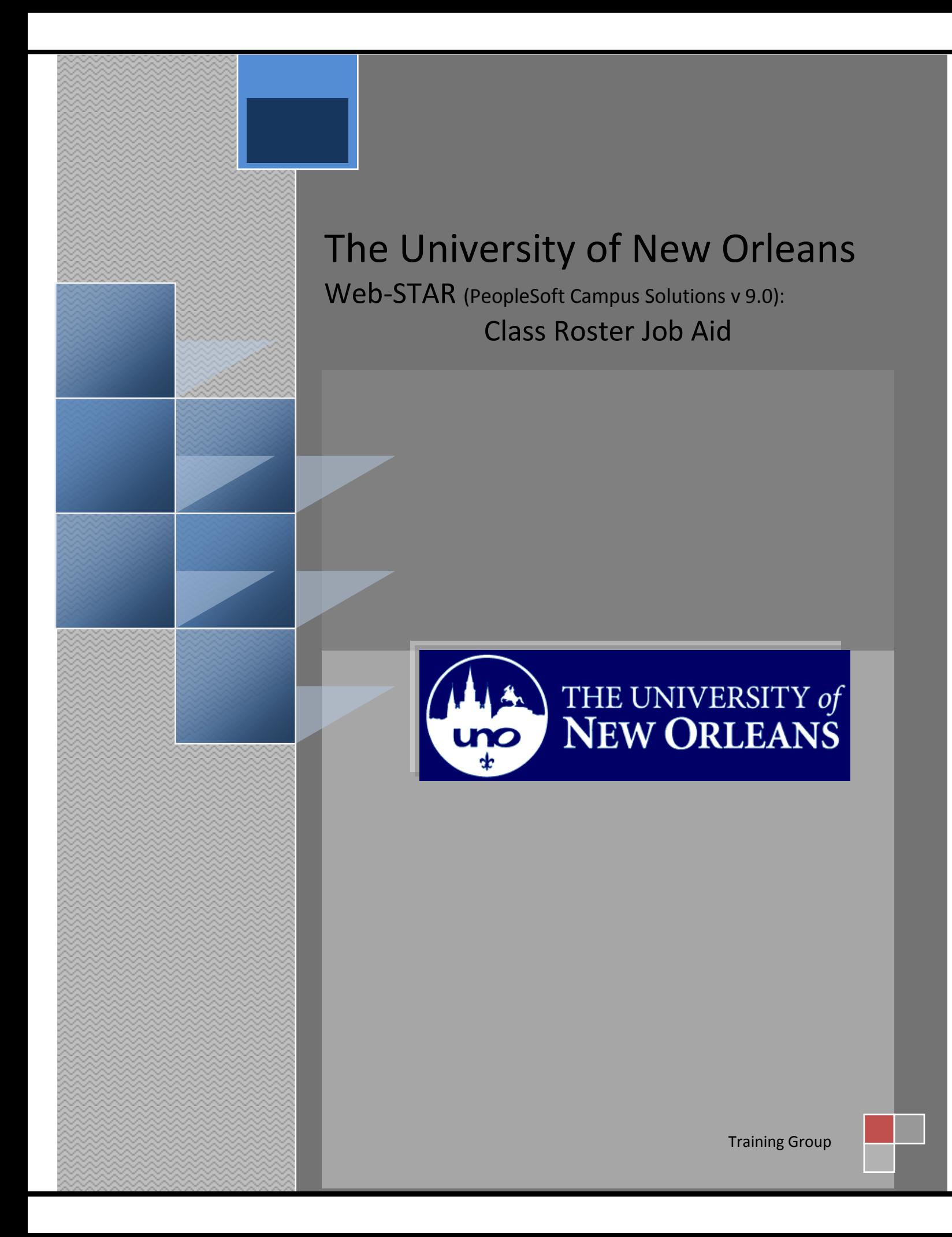

Welcome to the **Class Roster** job aid! This aid contains the information and tools needed to learn the common task of working with the class roster as a Faculty member.

Goal To have the skills and knowledge to manage course

**Participate** at the end of this module, you will be able to……… **Objectives**

1. View/Print Class Roster

**If you have any questions about this document please contact the Training group at 504-280-5645 or visit us at UCC-101Q.**

## **Table of Contents**

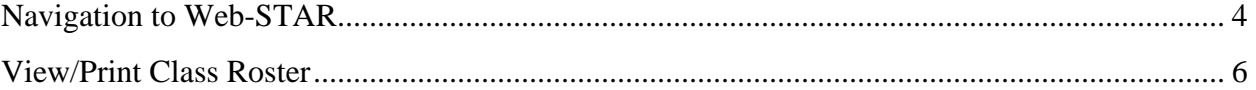

# <span id="page-3-0"></span>**Navigation to Web-STAR**

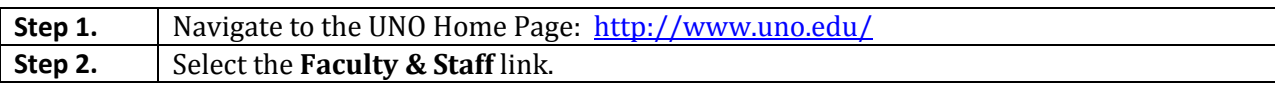

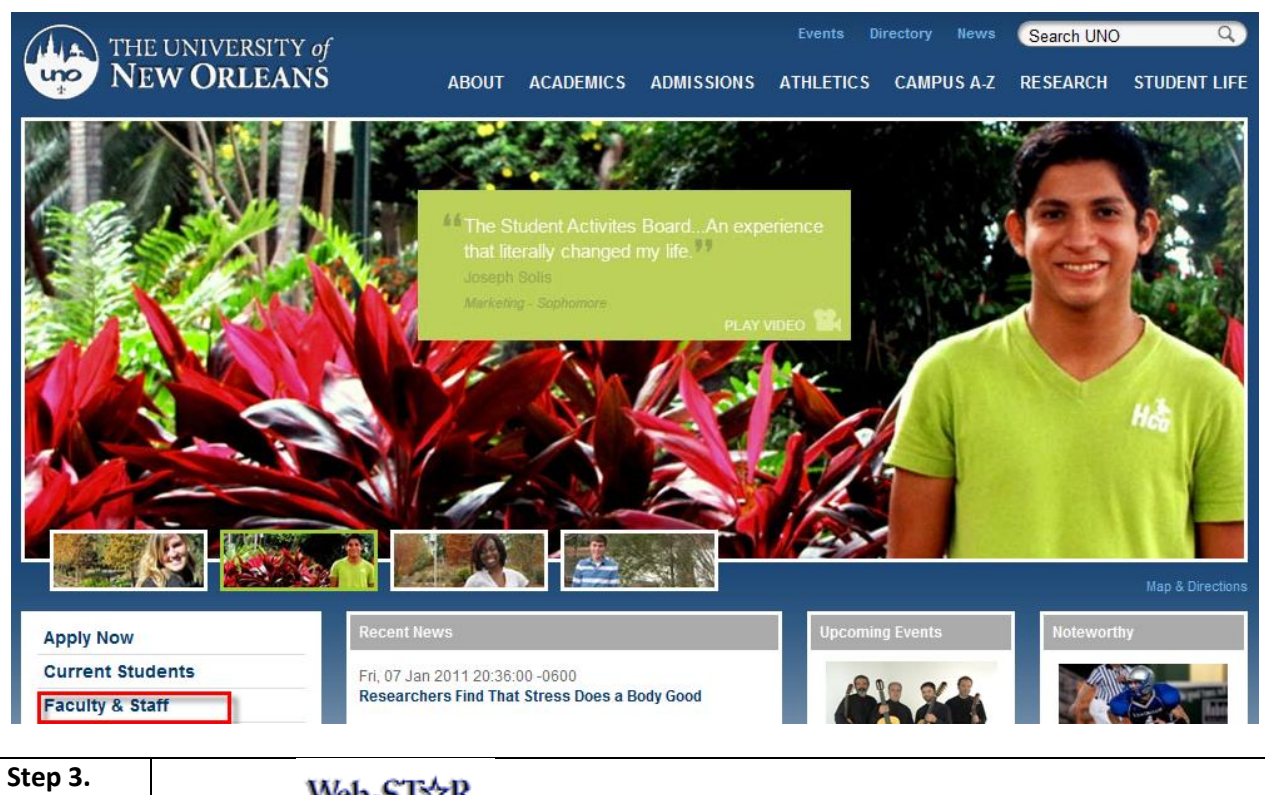

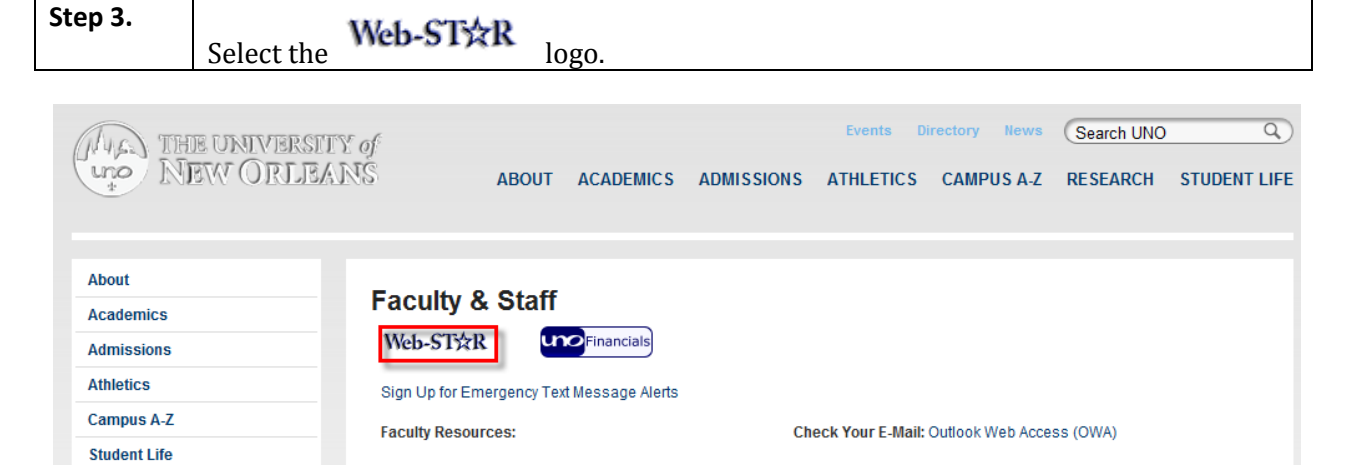

**Step 4.** Select the **Faculty** link.

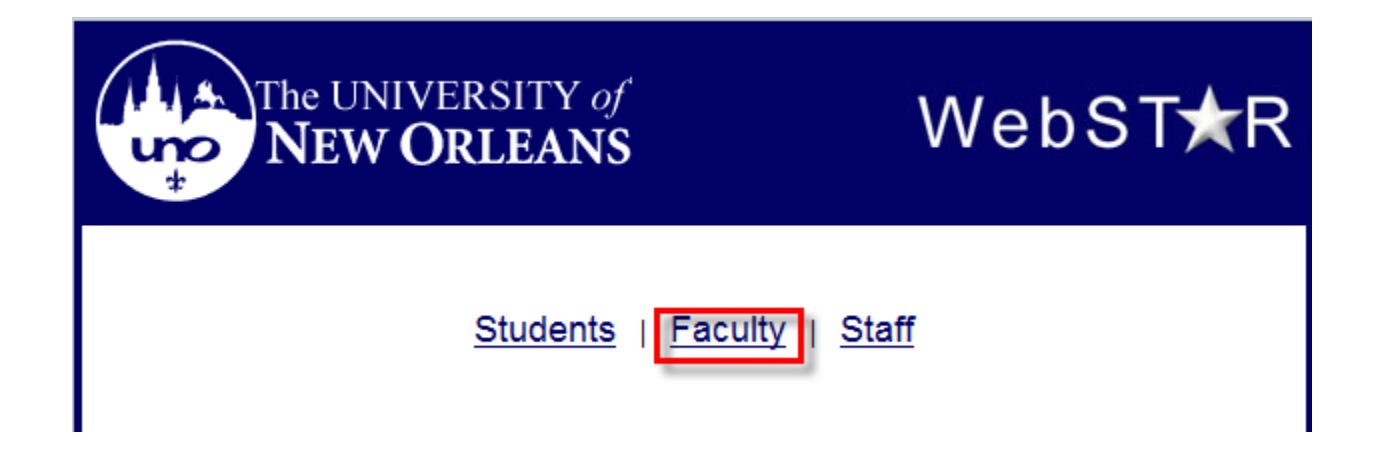

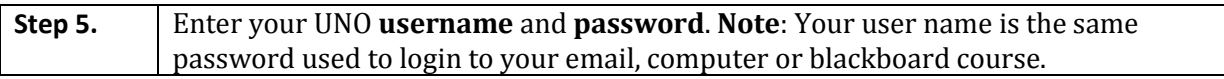

# ORACLE<sup>®</sup>

### **PEOPLESOFT ENTERPRISE**

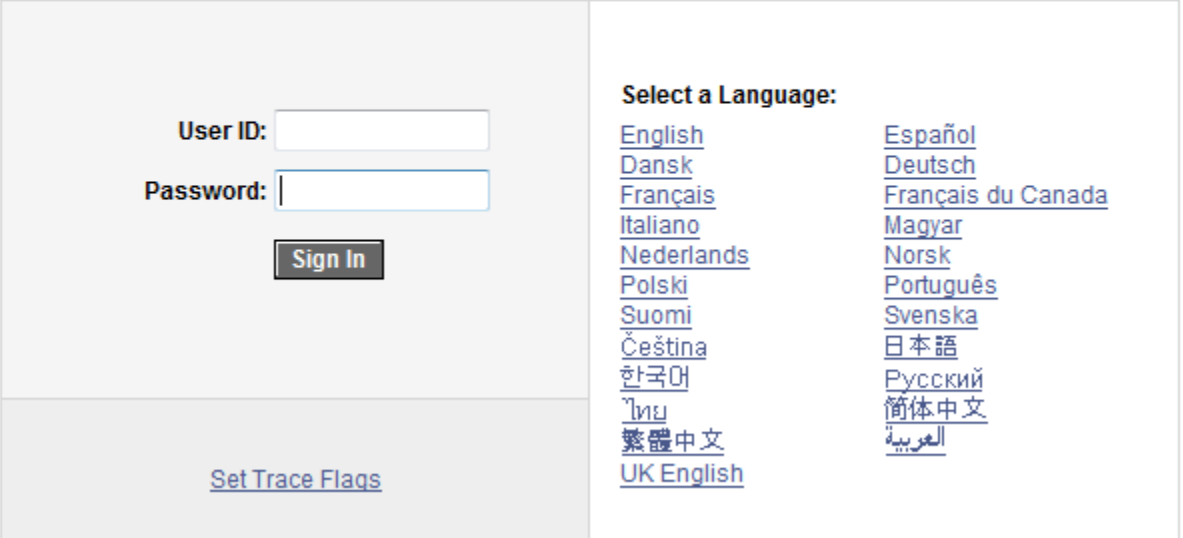

### <span id="page-5-0"></span>**View/Print Class Roster**

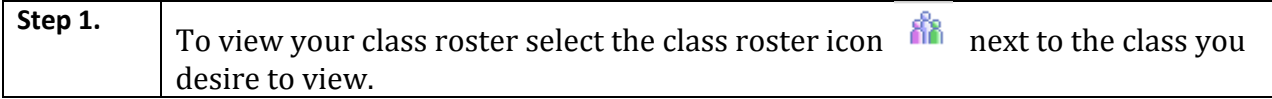

#### ORACLE Favorites | Main Menu > Self Service > Faculty Center > My Schedule **Faculty Center** Search my schedule class roster grade roster **Faculty Center My Schedule** My Exam Schedule 2007 Spring | University of New Orleans | change term | **Select display option:** Show All Classes ◯ Show Enrolled Classes Only ĥ Class Roster **S** Grade Roster Learning Management Icon Legend: **Service Spring > University of New Orleans** 画画 My Teaching Schedule Class **Class Title Enrolled Days & Times** Room **Class Dates** Engineering ENGL 100-001 Intensive English Int 16 MoWe 9:30AM - 12:15PM Jan 13, 2007-Building 320 May 1, 2007  $(28116)$ Students (Seminar) Sicentennial Jan 13, 2007<br>Educ Bldg 102 May 1, 2007 Introduction to Fiction 22 ENGL 2238-MoWe 12:30PM - 1:45PM 88 (Lecture) 006  $(20456)$ Bicentennial Jan 13, 2007-<br>Educ Bldg 102 May 1, 2007 **ENGL 2238-**Introduction to Fiction 26 MoWe 2:00PM - 3:15PM (Lecture) 007  $(20457)$ View Weekly Teaching Schedule Go to top My Exam Schedule > 2007 Spring > University of New Orleans You have no final exams scheduled at this time.

Go to top

**Faculty Center** Search My Schedule Class Roster Grade Roster

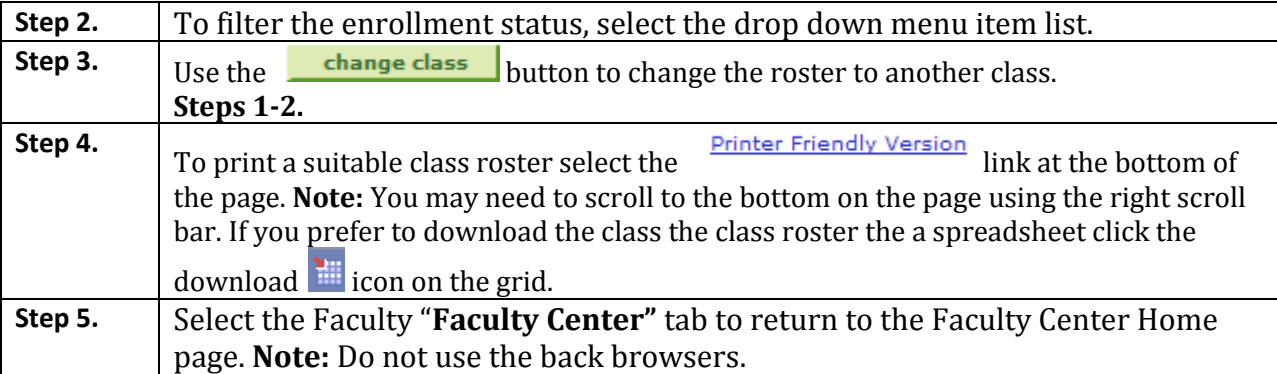

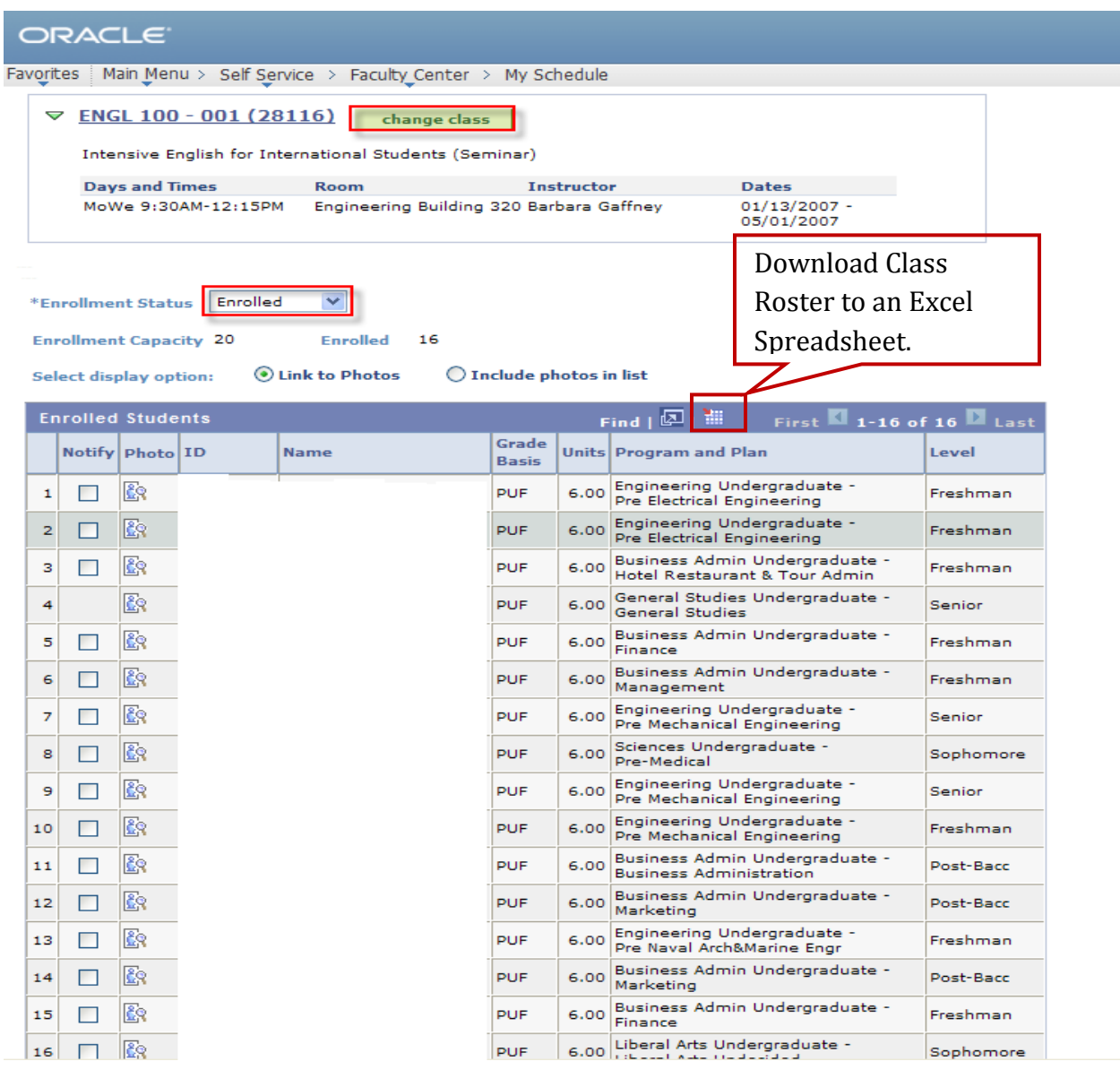